## Algorithmique 1 : Devoir Surveillé 3 Arbres

Durée : 40mn

Sans documents.

Les primitives nécessaires à l'écriture des fonctions demandées sont données en annexe.

Exercice 3.1 Rang d'un sommet dans le parcours par niveaux d'un arbre binaire

Etant donné un sommet x dans un arbre binaire T, écrire une fonction rang qui calcule la position de x dans l'ordre linéaire déterminé par un parcours par niveaux de T.

Par exemple pour l'arbre illustré sur la Fig. 1, le parcours par niveaux produit la suite de sommets s1,s2,s5,s3,s6,s4,s7,s9,s8. L'appel de la fonction rang sur T et le sommet s3 doit renvoyer 4.

On supposera que le type arbreBinaire est implémenté par l'allocation dynamique.

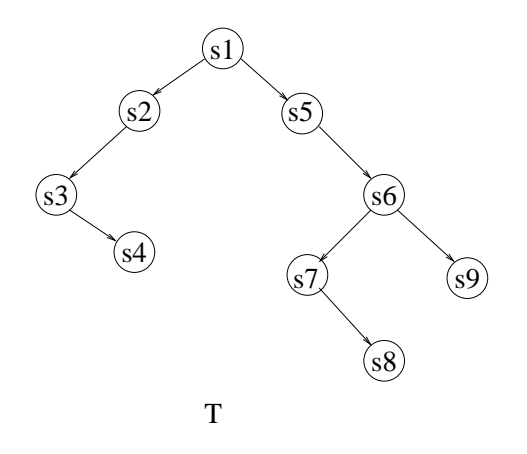

Fig. 1 – Arbre binaire

Exercice 3.2 Arbre planaire

Dessiner l'arbre planaire construit par la fonction main.

```
fonction main(): vide
var s1, s2, s3, s4, s7, s8, s10: sommetArbrePlanaire;
debut
 s1= creerArborescence(1);
 ajouterFils(s1, 2);
 s2= premierFils(s1);
 ajouterFils(s2, 6);
 ajouterFrere(s2,3);
 s3 = free(s2);ajouterFrere(s3,4);
 s4= frere(s3);
 ajouterFrere(s4,5);
```

```
ajouterFils(s4,7);
  s7= premierFils(s4);
  ajouterFrere(s7,8);
  s8= frere(s7);
  ajouterFrere(s8,9);
  ajouterFils(s8,10);
  s10= premierFils(s8);
  ajouterFrere(s10,11);
fin
```
Donner l'algorithme de parcours prefixe d'un arbre planaire et le résultat de son application sur l'arbre planaire s1

## Exercice 3.3 Arbre binaire de recherche

Soit l'arbre binaire de recherche donné sur la Fig. 2.

-Dessiner l'arbre après la suppression du noeud 13.

-L'opération suppression est-elle "commutative" au sens où la suppression de x puis de y dans un arbre binaire de recherche produit le même arbre que la suppression de y puis de x. Si oui dire pourquoi, sinon donner un contre exemple.

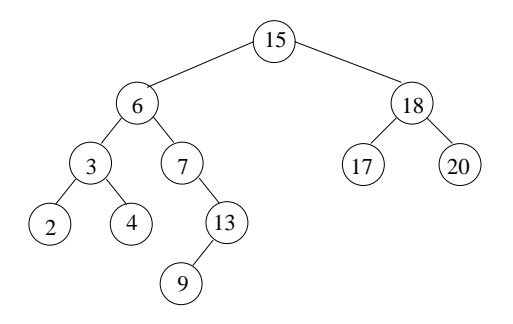

FIG.  $2 - ABR$ 

## Annexe

```
fonction valeurPile(ref P: pile d'objetPile): objetPile;
fonction pileVide(ref P: pile d'objetPile): bool;
fonction creerPile(ref P: pile d'objetPile): vide;
fonction empiler(ref P: pile d'objetPile, val x: ): vide;
fonction depiler(ref P: pile d'objetPile): vide;
fonction detruirePile(ref P: pile d'objetPile): vide;
fonction valeurFile(ref F: file d'objetFile): objetFile:
fonction fileVide(ref F: file d'objetFile): bool
fonction creerFile(ref F: file d'objetFile): vide;
fonction enfiler(ref F: file d'objetFile, var x: objetFile): vide;
fonction defiler(ref F: file d'objetFile): vide;
fonction detruireFile(ref F: file d'objetFile): vide;
fonction new(ref c: cellule): vide;
fonction delete(ref c: cellule): vide;
fonction valeur(val L: listeDC_car): objet;
fonction debutListe(ref L: listeDC_car): vide;
fonction finListe(ref L: listeDC_car): vide;
fonction suivant(ref L: listeDC_car): vide;
fonction precedent(ref L: listeDC_car): vide;
fonction listeVide(val L: listeDC_car): booleen;
fonction getCleListe(val L: listeDC_car): curseur;
fonction creerListe(ref L: listeDC_car): vide;
fonction insererApres(ref L: listeDC_car, val x: objet): vide;
fonction insererEnTete(ref L: listeDC_car, val x: objet): vide;
fonction supprimerApres(ref L: listeDC_car): vide;
fonction supprimerEnTete(ref L: listeDC_car): vide;
fonction setCleListe(ref L: listeDC_car, val c: curseur): vide;
fonction detruireListe(ref L: listeDC_car): vide;
struct cellule
{
  objet info;
  sommet gauche;
  sommet droit;
  sommet pere;
};
sommet= ^cellule;
arbreBinaire= sommet;
fonction valeur(val S: sommet): objet;
fonction filsGauche(val S: sommet): sommet;
fonction filsDroit(val S: sommet): sommet;
fonction pere(val S: sommet): sommet;
fonction creerArbreBinaire(objet x): sommet;
fonction void ajouterFilsGauche(ref S: sommet, objet x): vide;
```

```
fonction void ajouterFilsDroit(ref S: sommet, objet x): vide;
fonction void supprimerFilsGauche(ref S: sommet): vide;
fonction void supprimerFilsDroit(ref S: sommet): vide;
fonction void supprimerSommet(ref S: sommet): vide;
struct celluleArbrePlanaire
{
  objet info;
  sommetArbrePlanaire premierFils;
  sommetArbrePlanaire frere;
  sommetArbrePlanaire pere;
};
sommetArbrePlanaire= ^celluleArbrePlanaire;
arbrePlanaire= sommetArbrePlanaire;
fonction valeur(val s: sommetArbrePlanaire): objet;
fonction premierFils(val s: sommetArbrePlanaire): sommetArbrePlanaire;
fonction frere(val s: sommetArbrePlanaire): sommetArbrePlanaire;
fonction pere(val s: sommetArbrePlanaire): sommetArbrePlanaire;
fonction creerArborescence(objet racine): arbrePlanaire;
fonction ajouterFils(ref s: sommetArbrePlanaire, objet x): vide;
fonction ajouterFrere(ref s: sommetArbrePlanaire, objet x): vide;
fonction supprimerSommet(ref s: sommetArbrePlanaire): vide;
```